# *ARM*

# *PROGRAMIRANJE V ZBIRNEM JEZIKU*

*1. del*

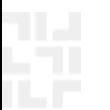

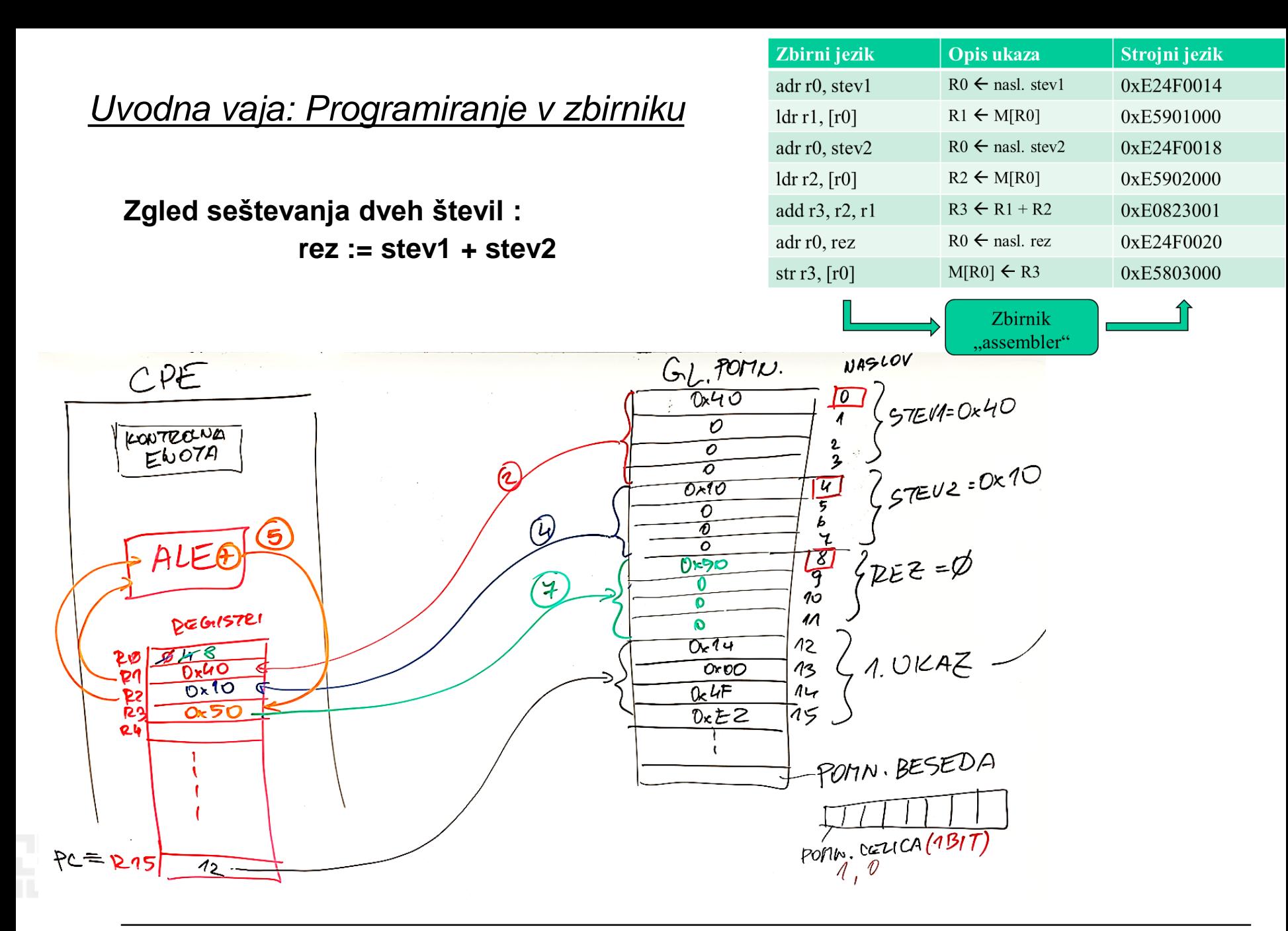

### *Uvodna vaja: Programiranje v zbirniku*

**rez := stev1 + stev2**

Zbirni jezik Opis ukaza Strojni jezik adr r0, stev1  $R0 \leftarrow$  nasl. stev1 0xE24F0014  $ldr1, [r0]$  $R1 \leftarrow M[R0]$ 0xE5901000 adr r0, stev2  $R0 \leftarrow$  nasl. stev2 0xE24F0018  $ldr$  r2,  $[r0]$  $R2 \leftarrow M[R0]$ 0xE5902000 add r3, r2, r1  $R3 \leftarrow R1 + R2$ 0xE0823001 adr r0, rez  $R0 \leftarrow$  nasl. rez 0xE24F0020 str  $r3$ ,  $[r0]$  $M[RO] \leftarrow R3$ 0xE5803000 Zbirnik ..assembler"

**Primer C kode prevedene v zbirnik ARM**

**Zgled seštevanja dveh števil :**

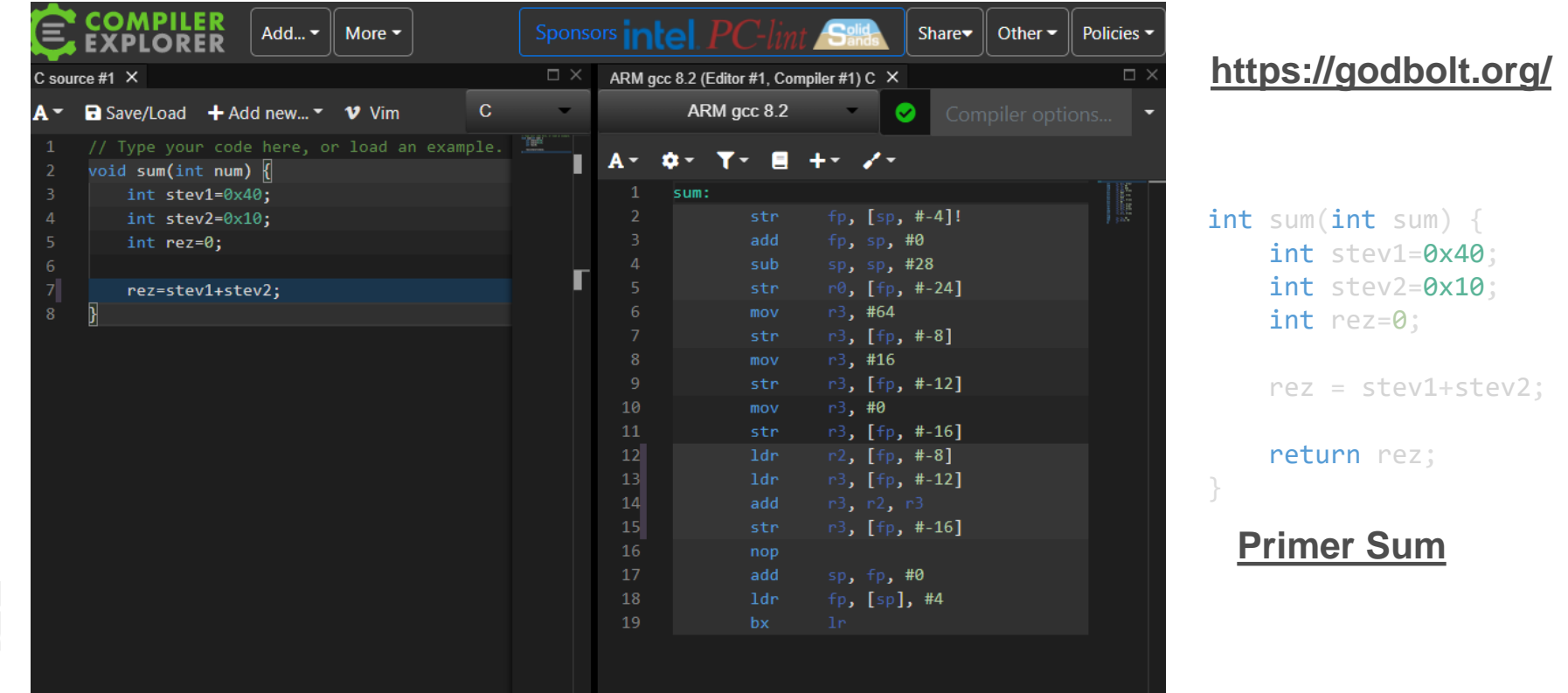

### *ARM (Advanced RISC Machine) = RISC ?*

- **+ load/store arhitektura**
- **+ cevovodna zgradba**
- **+ reduciran nabor ukazov, vsi ukazi 32-bitni**
- **+ ortogonalen registrski niz. Vsi registri 32-bitni**

- **- veliko načinov naslavljanja**
- **- veliko formatov ukazov**
- **- nekateri ukazi se izvajajo več kot en cikel (npr.** *load/store multiple***) – obstaja nekaj kompleksnejših ukazov, kar omogoča manjšo velikost programov**
- **- dodaten 16-bitni nabor ukazov Thumb omogoča krajše programe**
- **- pogojno izvajanje ukazov – ukaz se izvede le, če je stanje zastavic ustrezno.**

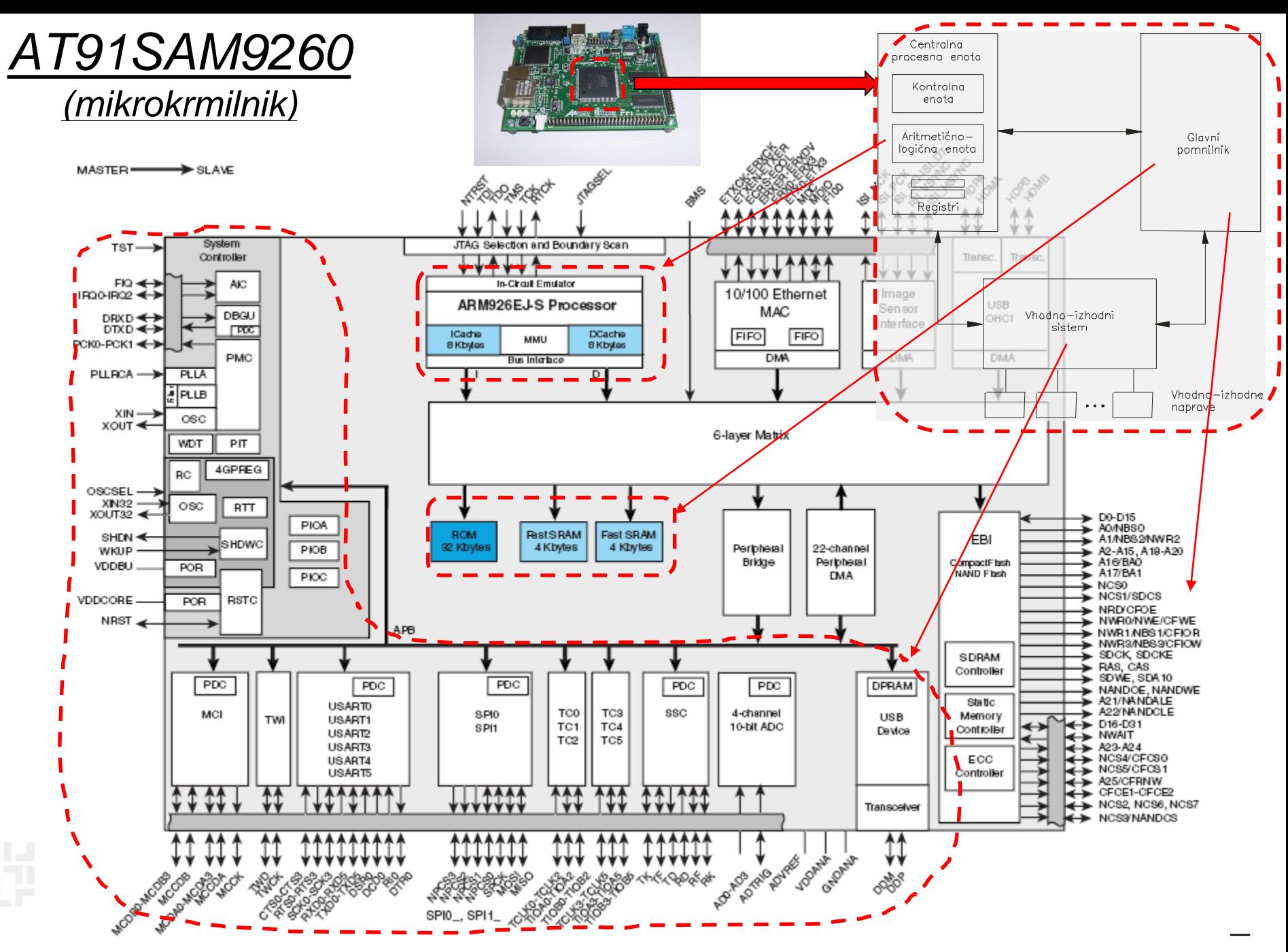

*RAB – Računalniška arhitektura 5*

### *AT91SAM9260*

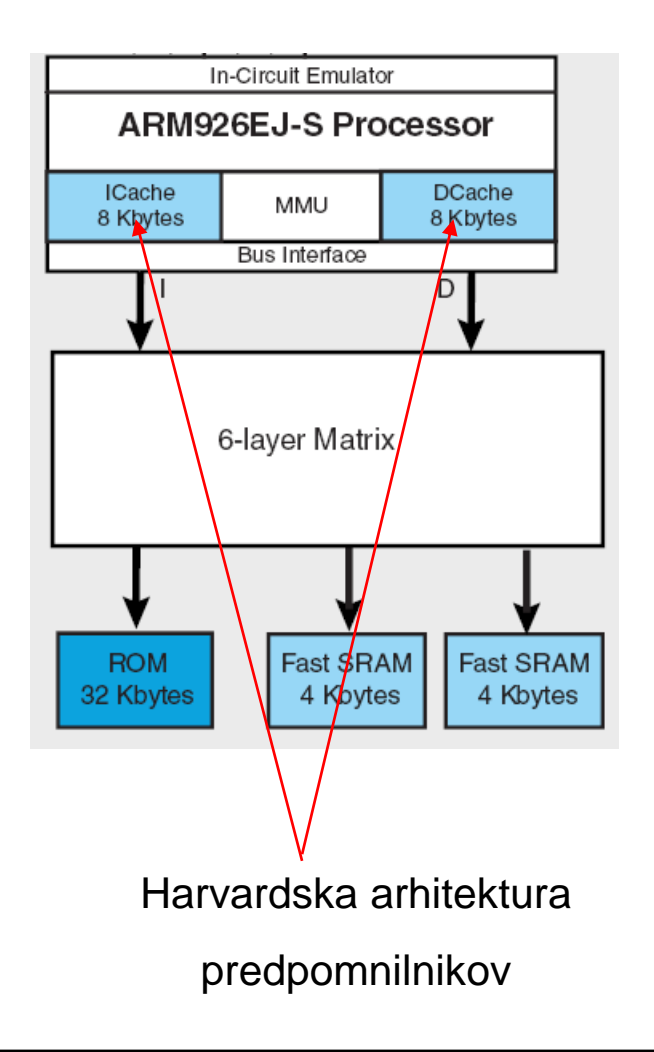

#### Shema pomnilniškega prostora

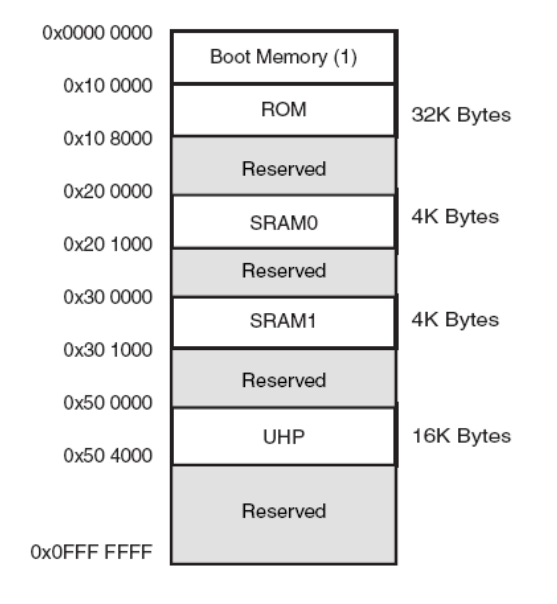

#### **Internal Memory Mapping**

Princetonska arhitektura glavnega pomnilnika

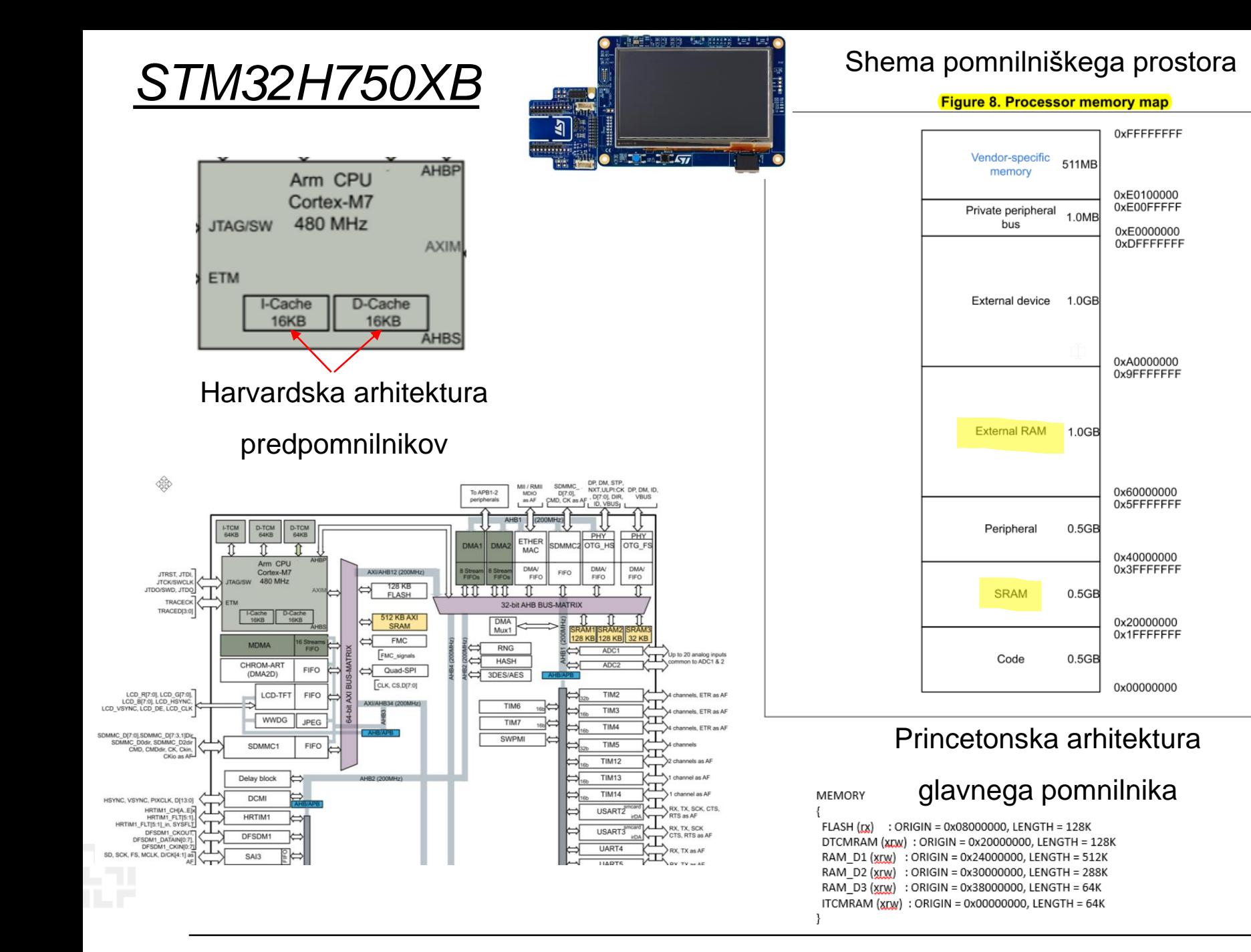

*RAB – Računalniška arhitektura 7*

MSv39642V1

### *ARM programski model*

- **Programski model sestavlja 16 registrov ter statusni register CPSR (Current Program Status Register)**
- **Več** *načinov delovanja***, vsak ima nekaj svojih registrov. Vseh registrov je v resnici 36**
- **Kateri registri so vidni je odvisno od načina delovanja procesorja (***processor mode***)**
- **Načine delovanja delimo v dve skupini:**
	- Privilegirani (dovoljena bralni in pisalni dostop do CPSR)
	- Neprivilegirani (dovoljen le bralni dostop do CPSR)

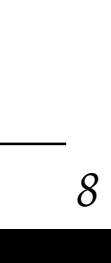

#### **Program Status Registers** r15 (pc) r14 (lr) r13 (sp) r14\_svc r13\_svc r14\_irq r13\_irq r14\_abt r13\_abt r14\_undef r13\_undef **User32 / System FIQ32 Supervisor32 Abort32 IRQ32 Undefined32** cpsr  $spsr_fiq$  spsr\_svc spsr\_abt spsr\_irq r12 r10 r11 r9 r8 r7 r4 r5 r2 r1 r0 r3 r6 r7 r4 r5 r2 r1 r0 r3 r6 r12 r10 r11 r9 r8 r7 r4 r5 r2 r1 r0 r3 r6 r12 r10 r11 r9 r8 r7 r4 r5 r2 r1 r0 r3 r6 r12 r10 r11 r9 r8 r7 r4 r5 r2 r1 r0 r3 r6 r12 r10 r11 r9 r8 r7 r4 r5 r2 r1 r0 r3 r6 r15 (pc) r15 (pc) r15 (pc) r15 (pc) r15 (pc) r15 (pc) cpsr cpsr cpsr cpsr cpsr cpsr cpsr  $r14$  fiq r13\_fiq r12\_fiq r10\_fig r11\_fiq r9\_fiq r8\_fiq psr\_undef

**General registers and Program Counter**

### *Programski model – uporabniški način*

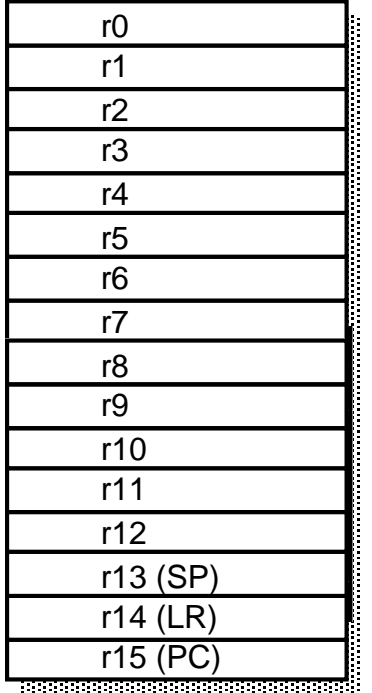

Uporabniški način (*user mode*):

- edini neprivilegirani način
- v tem načinu se izvajajo uporabniški programi

Programsko je vidnih 17 32-bitnih registrov:  $r0 - r15$  ter CPSR

Vidni registri:

- 
- 
- 
- 
- 

• r0-r12: splošnonamenski (ortogonalni) registri • r13(sp): skladovni kazalec (*Stack Pointer*) • r14(lr): povratni naslov (*Link Register*) • r15(pc): programski števec (*Program Counter*) • CPSR: statusni register (*Current Program Status Register*)

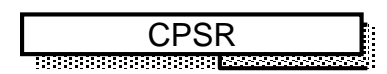

#### Obravnavamo kasneje …

*Register CPSR* 

*CPSR - Current Program Status Register*

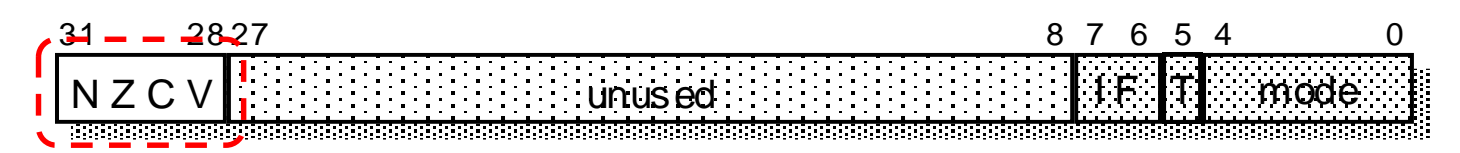

- zastavice (**N,Z,V,C**)
- maskirna bita za prekinitve (I, F)
- bit T določa nabor ukazov:
	- T=0 : ARM arhitektura, procesor izvaja 32-bitni ARM nabor ukazov
	- T=1: Thumb arhitektura, procesor izvaja 16-bitni Thumb nabor ukazov
- spodnjih 5 bitov določa način delovanja procesorja
- v uporabniškem (neprivilegiranem) načinu lahko CPSR beremo; ukazi lahko spreminjajo le zastavice.

#### **Zastavice (lahko) ukazi spreminjajo glede na rezultat ALE:**

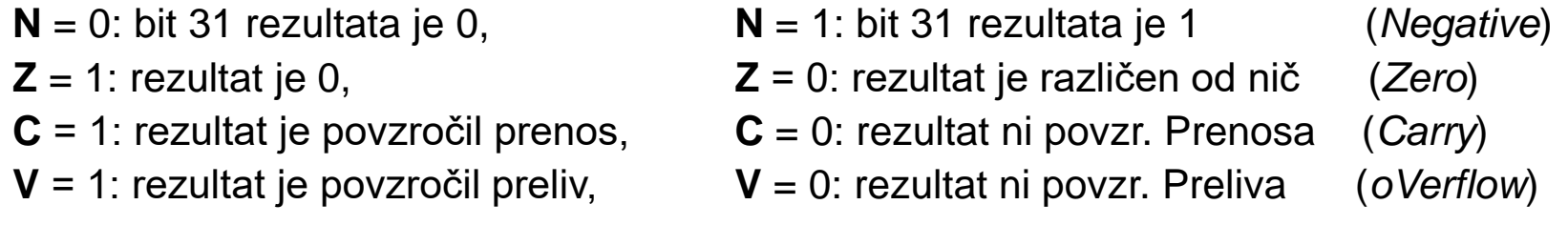

### *Programiranje v zbirniku*

- **V zbirniku simbolično opisujemo:**
	- ukaze (z mnemoniki),
	- registre,
	- naslove
	- konstante
- **Programerju tako ni treba:**
	- poznati strojnih ukazov in njihove tvorbe
	- računati odmikov ter naslovov

#### **Prevajalnik za zbirnik (***assembler***) :**

- prevede simbolično predstavitev ukazov v ustrezne strojne ukaze,
- izračuna dejanske naslove ter
- ustvari pomnilniško sliko programa
- **Program v strojnem jeziku ni prenosljiv:**
	- namenjen je izvajanju le na določeni vrsti mikroprocesorja
- **Zbirnik (***assembly language***) je "nizkonivojski" programski jezik**

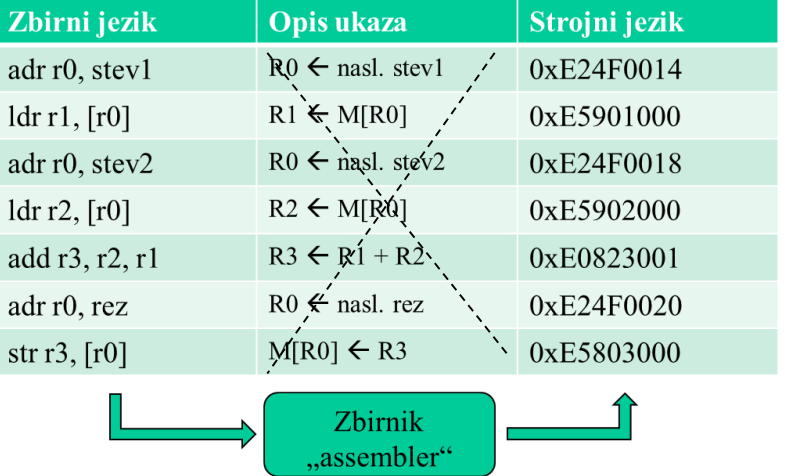

### *Programiranje v zbirniku – pripomočki*

### **ARMv4T Partial Instruction Set Summary**

- **Spisek vseh ukazov**
	- E-učilnica

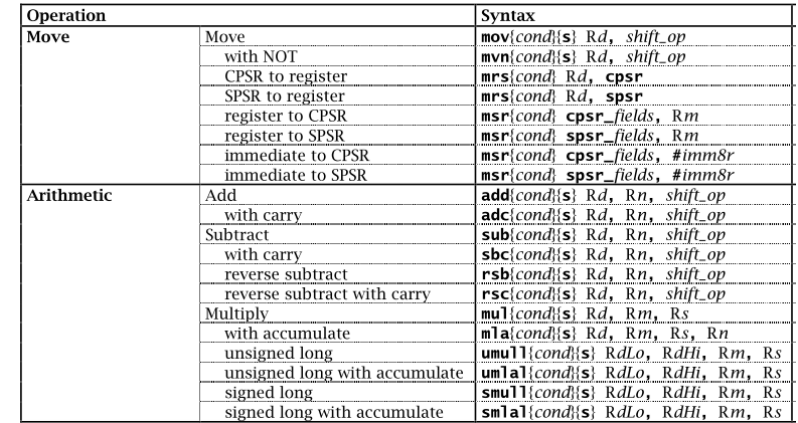

• **Lasten A4 list z zapiski – primer zapiskov na tablo**

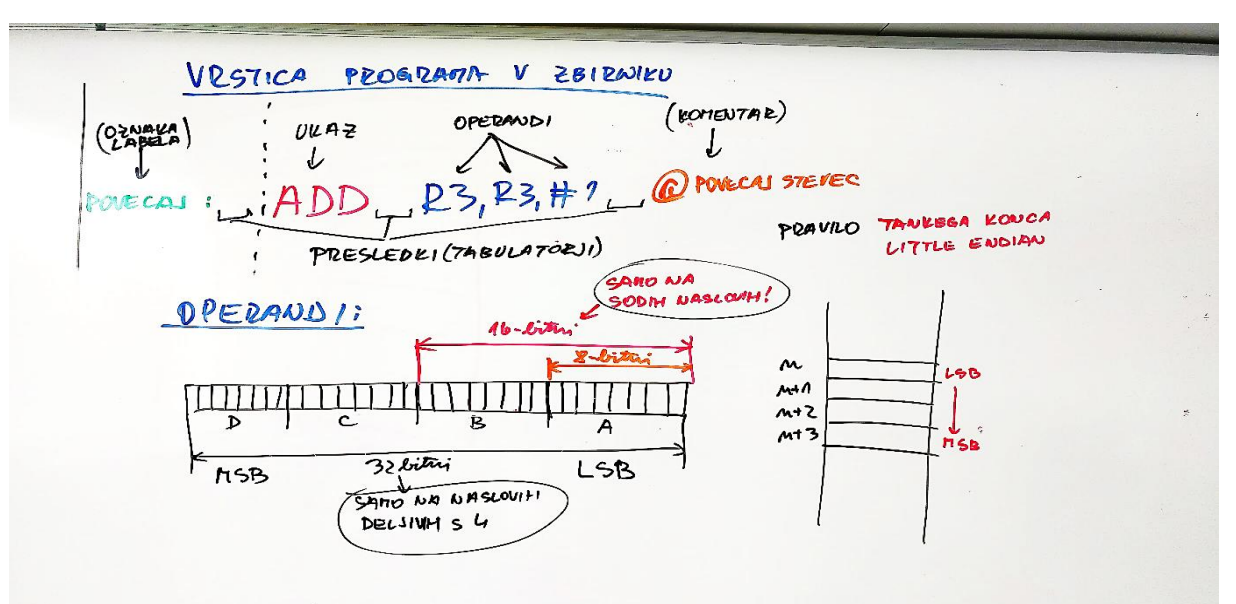

### *Ukazi*

• **Vsi ukazi so 32-bitni**

add r3, r2, r1  $\implies$  0xE0823001=0b1110...0001

• **Rezultat je 32-biten. Izjema je le množenje**

 $R1 + R2 \longrightarrow R3$ 

• **Aritmetično-logični ukazi so 3-operandni**

add r3,r3,#1

• **Load/store arhitektura (model delovanja)**

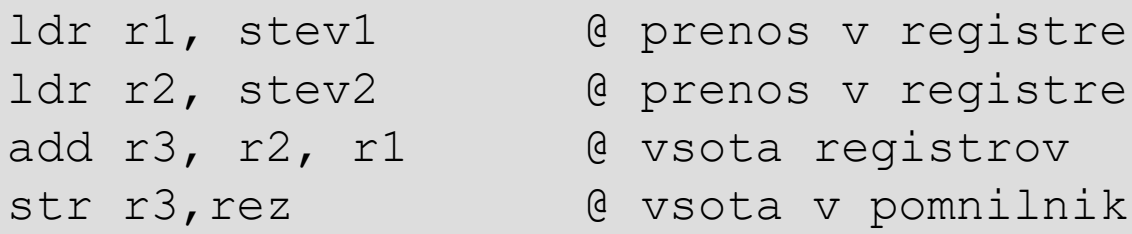

### *Programiranje v zbirniku*

- **Vsaka vrstica programa v zbirniku predstavlja običajno en ukaz v strojnem jeziku**
- **Vrstica je sestavljena iz štirih stolpcev:**

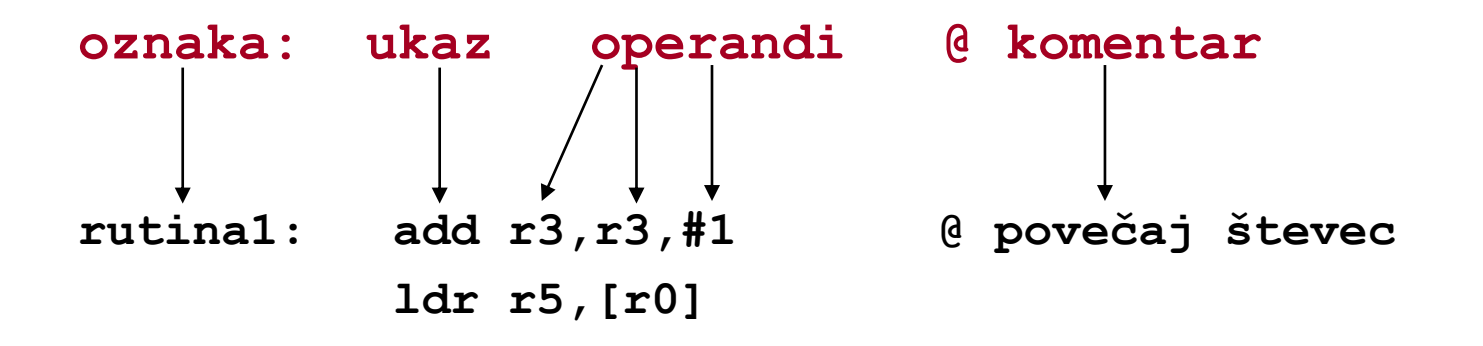

• **Stolpce ločimo s tabulatorji, dovoljeni so tudi presledki**

### *Operandi*

- **8, 16, 32-bitni ter predznačeni ali nepredznačeni pomnilniški operandi**
- **Obvezna poravnanost ukazov in operandov (16,32bitnih):**
	- 16-bitni poravnani na sodih naslovih
	- 32-bitni poravnani na naslovih, deljivih s 4
- **V CPE se vse izvaja 32-bitno (razširitev ničle ali predznaka)**

 $0 \times FF$   $0 \times 000000$   $FF$ 

• **Daljši operandi: uporablja se pravilo tankega konca**

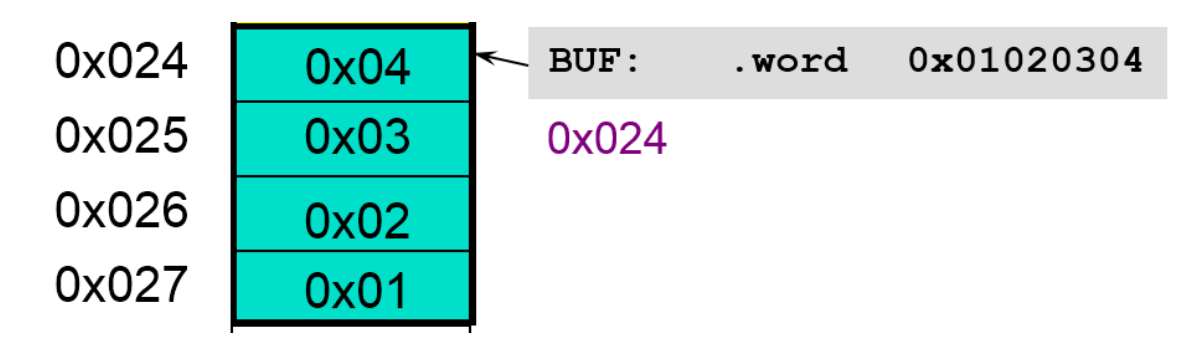

## *Oznake (labele)*

Oznaka je nam razumljivo **simbolično poimenovanje :**

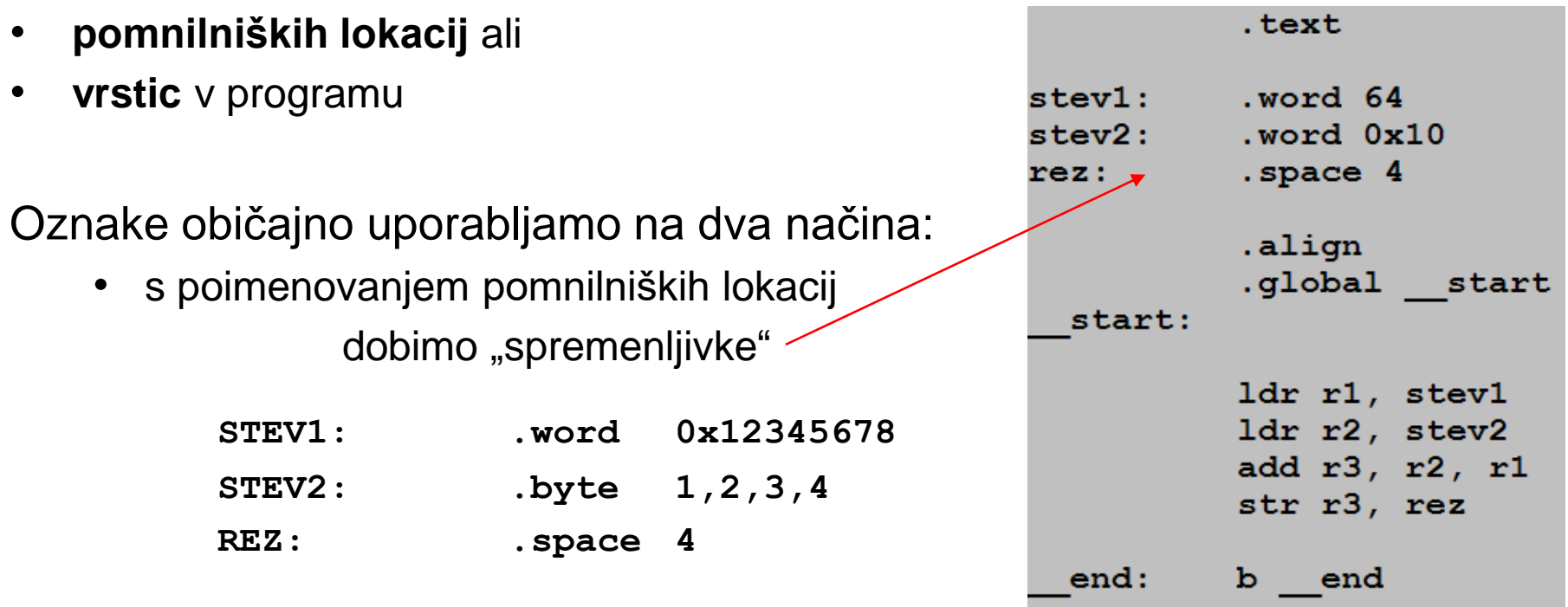

• za poimenovanje ukazov (vrstic), na katere se sklicujemo pri skokih.

> **mov r4,#10 LOOP: subs r4, r4, #1 ... bne LOOP**

## *Psevdoukazi in direktive - ukazi prevajalniku*

#### **Psevdoukazi :**

• niso dejanski strojni ukazi za CPE, temveč jih prevajalnik vanje prevede

```
Primer:
adr r0, stev1 prevajalnik nadomesti npr. s sub r0, pc, #2c
          (ALE ukaz, ki izračuna pravi naslov v r0)
```
### **Direktive uporabljamo za:**

- direktive so označene s piko pred ukazom
- določanje vrste pomnilniških odsekov **.text .data**
- poravnavo vsebine **.align**
- rezervacijo pomnilnika za "spremenljivke"
- rezervacijo prostora v pomnilniku
- določanje začetne vsebine pomnilnika
- ustavljanje prevajanja

**.space**

**.space**

**.end**

**.(h)word, .byte,…**

### *Določanje pomnilniških odsekov*

#### **Psevdoukaza za določanje pomnilniške slike sta:**

**.data .text**

**S tema psevdoukazoma določimo, kje v pomnilniku bodo program(i) in kje podatki.** 

**Tako za ukaze programa kot operande bomo uporabljali segment .text**

### *Rezervacija pomnilnika za "spremenljivke"*

Za spremenljivke moramo v pomnilniku rezervirati določen prostor.

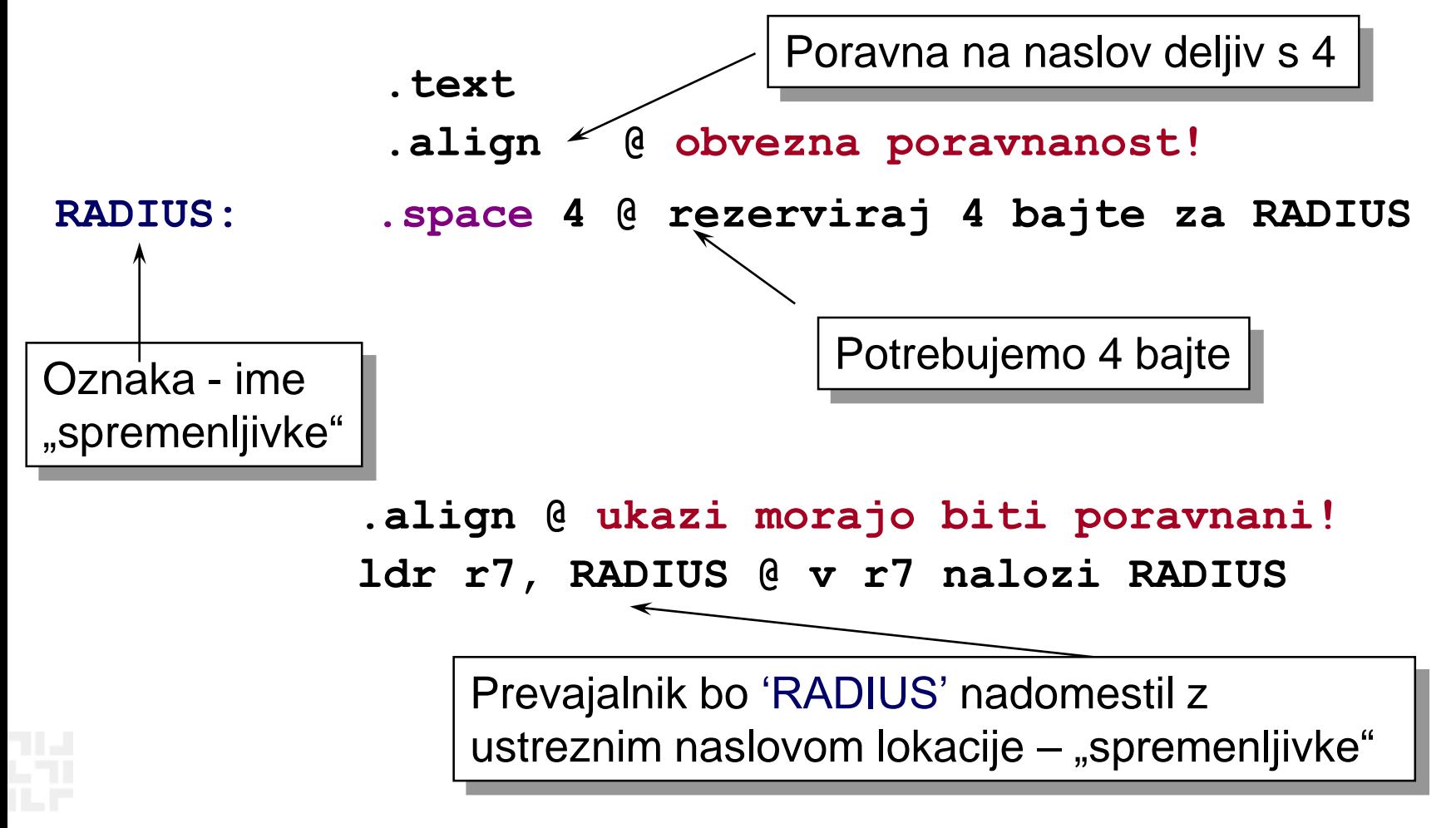

### *Rezervacija prostora v pomnilniku*

Oznake omogočajo boljši pregled nad pomnilnikom:

– pomnilniškim lokacijam dajemo imena in ne uporabljamo absolutnih naslovov (preglednost programa)

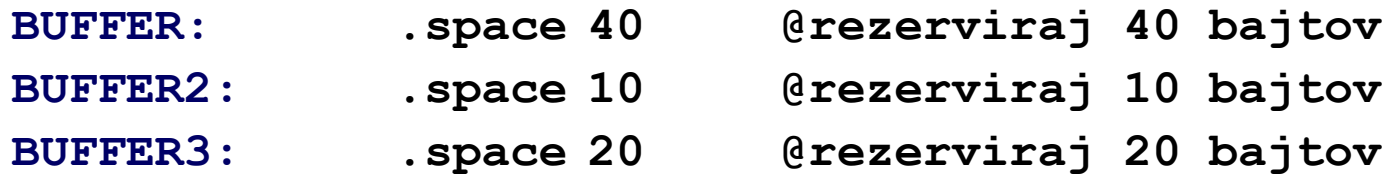

*;poravnanost? Če so v rezerviranih blokih bajti, ni težav, sicer je (morda) potrebno uporabiti .align*

- **oznaka BUFFER ustreza naslovu, od katerega naprej se rezervira 40B prostora**
- **oznaka BUFFER2 ustreza naslovu, od katerega naprej se rezervira 10B prostora. Ta naslov ja za 40 večji kot BUFFER**
- **oznaka BUFFER3 ustreza naslovu, od katerega naprej se rezervira 20B prostora. Ta naslov ja za 10 večji kot BUFFER2**

### *Rezervacija prostora z zač. vrednostmi*

Večkrat želimo, da ima spremenljivka neko začetno vrednost.

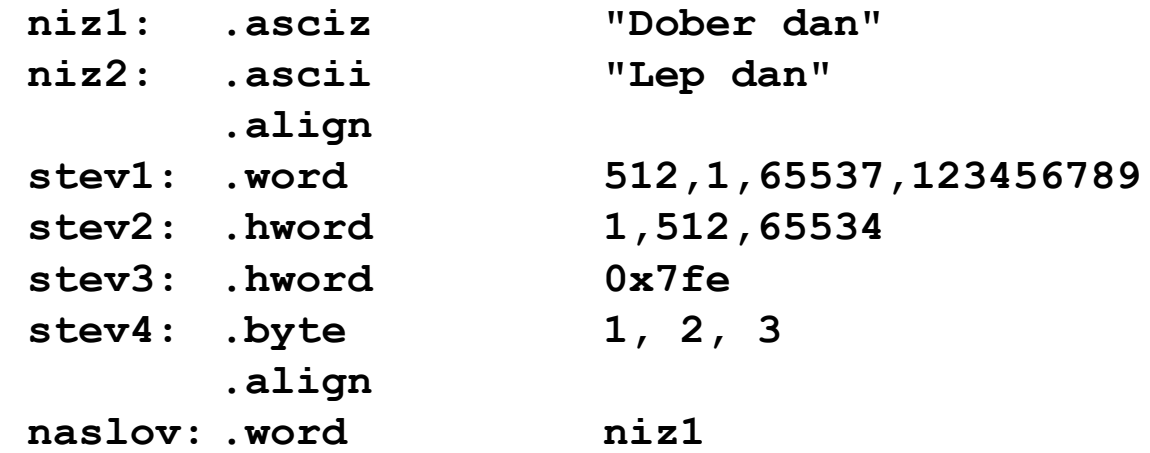

- **"spremenljivke", inicializirane na ta način, lahko kasneje v programu spremenimo (ker so le naslovi pomnilniških lokacij)**
- **če želimo, da je oznaka vidna tudi v drugih datotekah projekta, uporabimo psevdoukaz .global, npr:**

```
.global niz1, niz2
```
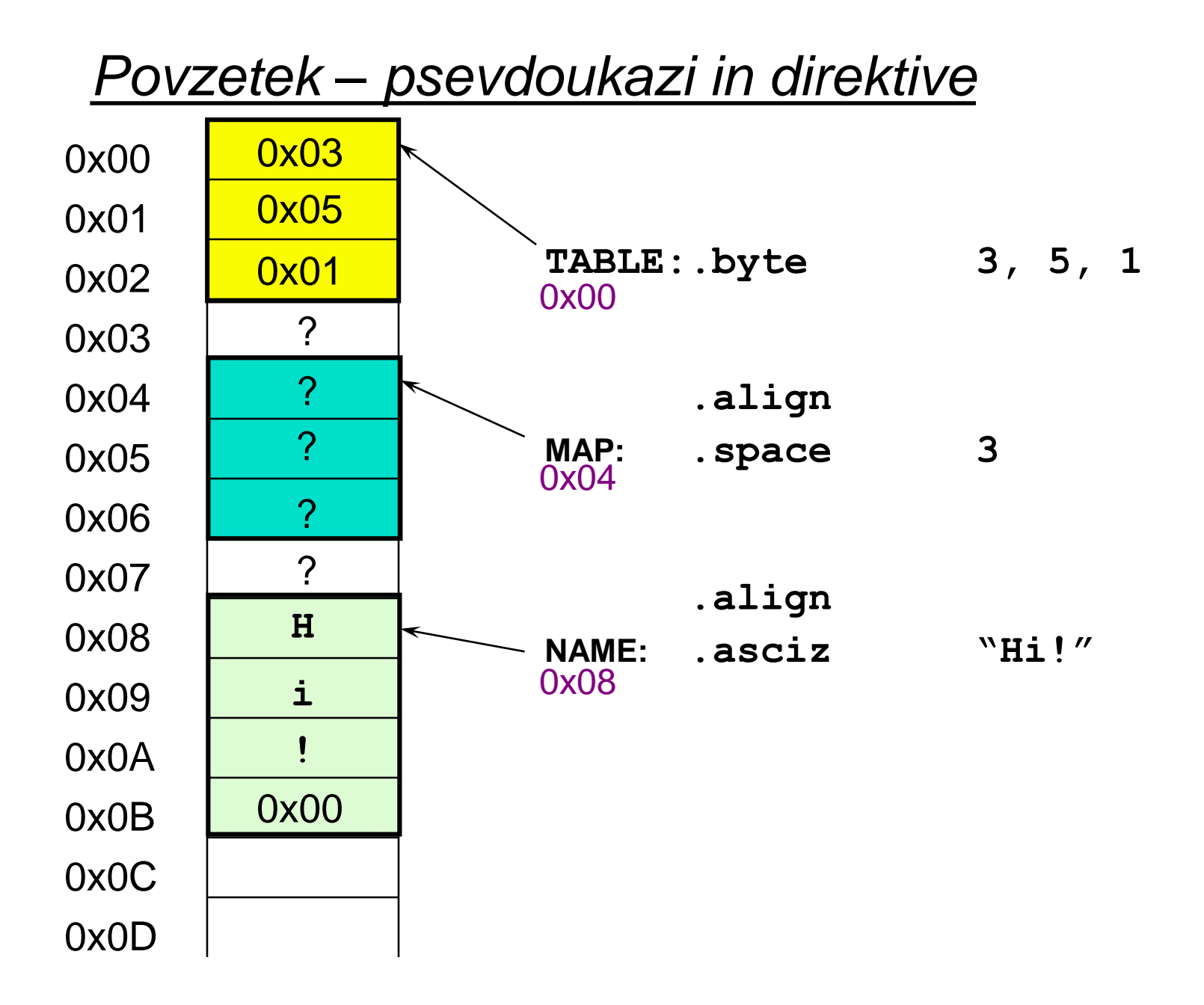

### *Povzetek – prevajanje (psevdoukazi,ukazi)*

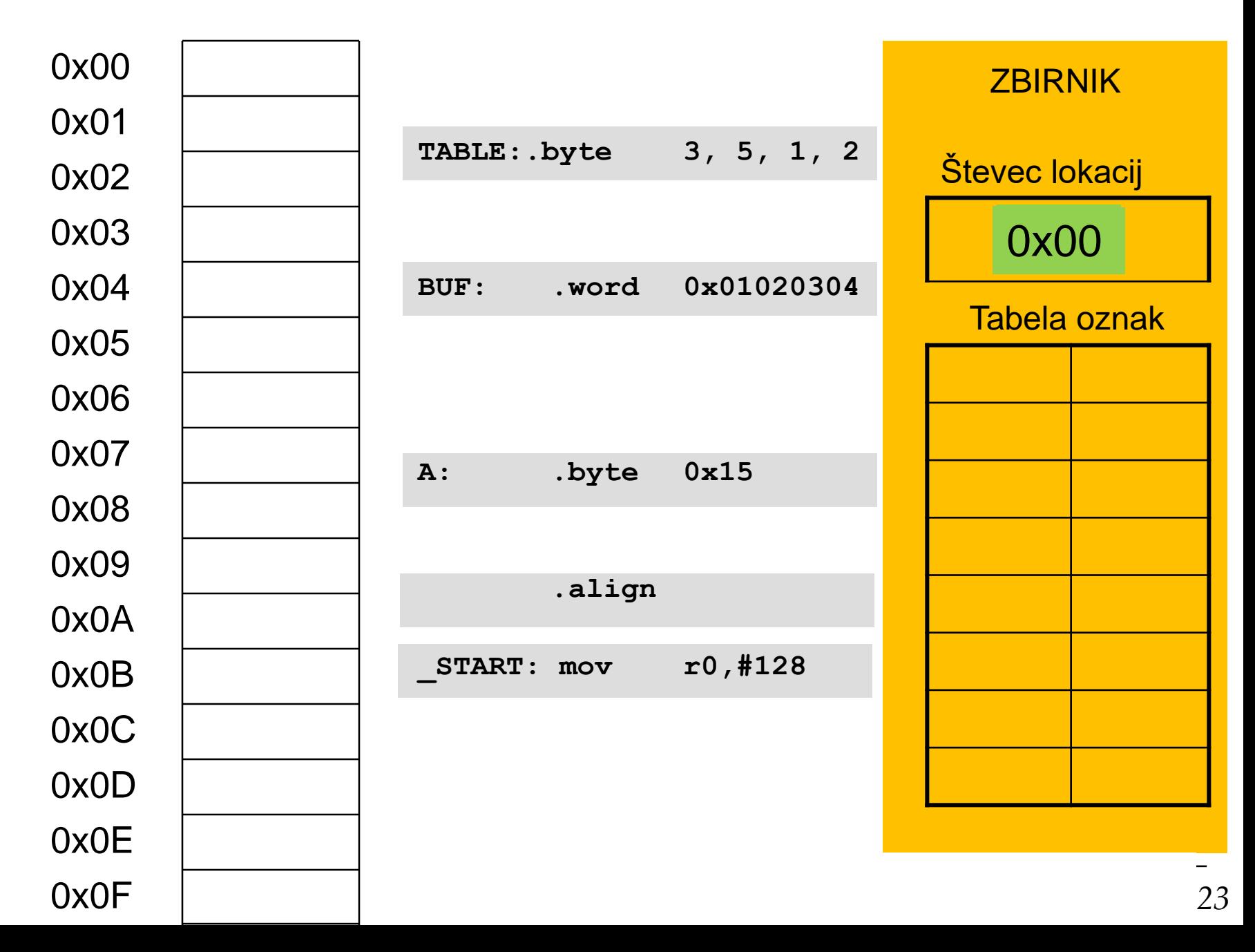